# Cambridge International AS & A Level

\*1936554559\*

### **Cambridge Assessment International Education**

Cambridge International Advanced Subsidiary and Advanced Level

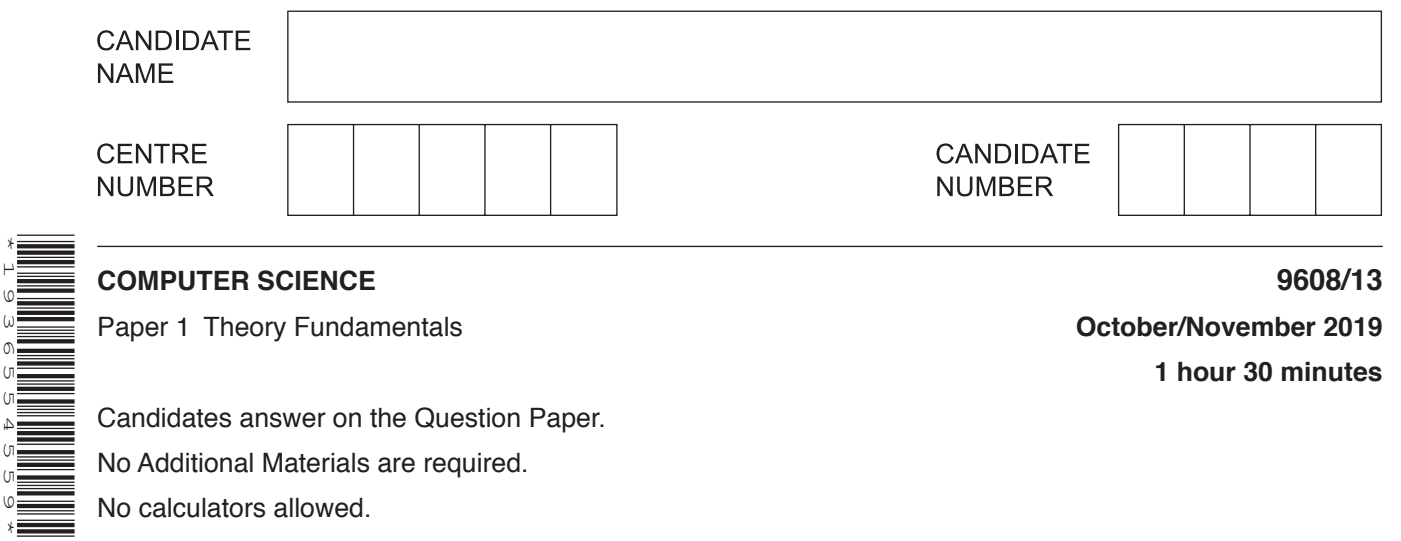

### **READ THESE INSTRUCTIONS FIRST**

Write your centre number, candidate number and name in the spaces at the top of this page. Write in dark blue or black pen. You may use an HB pencil for any diagrams, graphs or rough working. Do not use staples, paper clips, glue or correction fluid. DO **NOT** WRITE IN ANY BARCODES.

Answer **all** questions. No marks will be awarded for using brand names of software packages or hardware.

At the end of the examination, fasten all your work securely together. The number of marks is given in brackets [ ] at the end of each question or part question.

The maximum number of marks is 75.

This document consists of **14** printed pages and **2** blank pages.

**1** In a supermarket, a self-checkout machine allows customers to scan the barcodes of products and then pay for their shopping. These are an alternative to the traditional cashier-staffed checkout.

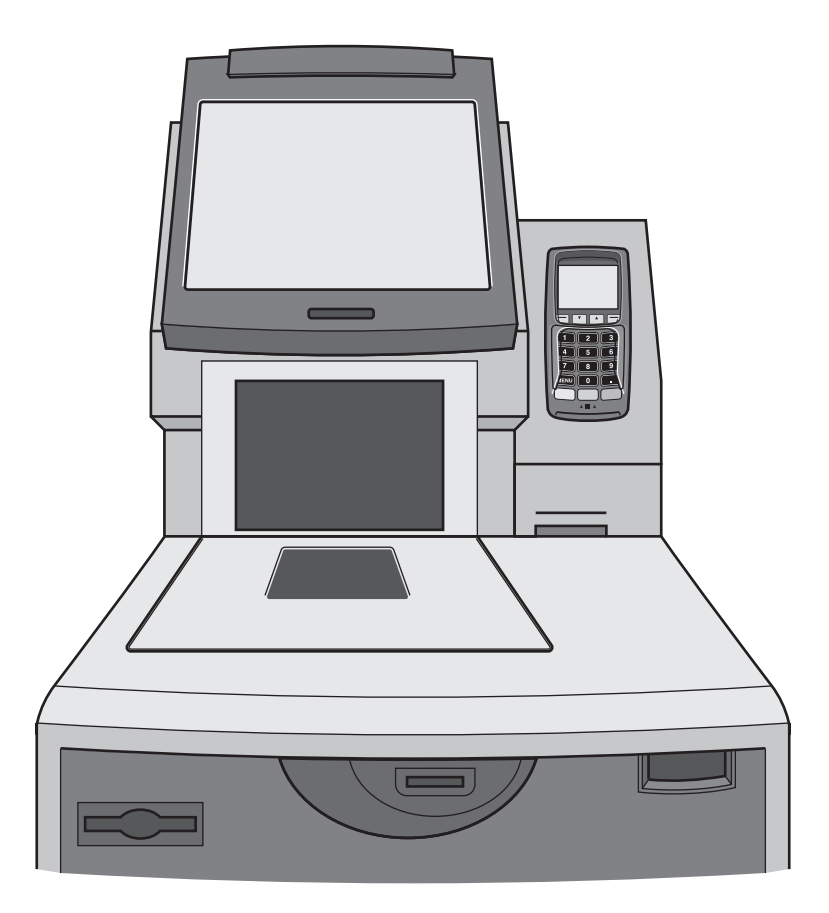

- **(a)** The self-checkout machine has a touchscreen.
	- **(i)** Identify **two** other input devices that self-checkout machines have.

1 ........................................................................................................................................ 2 ........................................................................................................................................ [2]

 **(ii)** Identify **two** other output devices that self-checkout machines have.

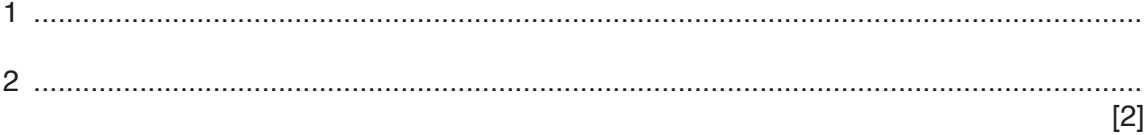

 **(iii)** The touchscreen uses capacitive technology.

The sequence of steps 1 to 6 describes the internal operation of the touchscreen.

The statements **A**, **B**, **C** and **D** are used to complete the sequence.

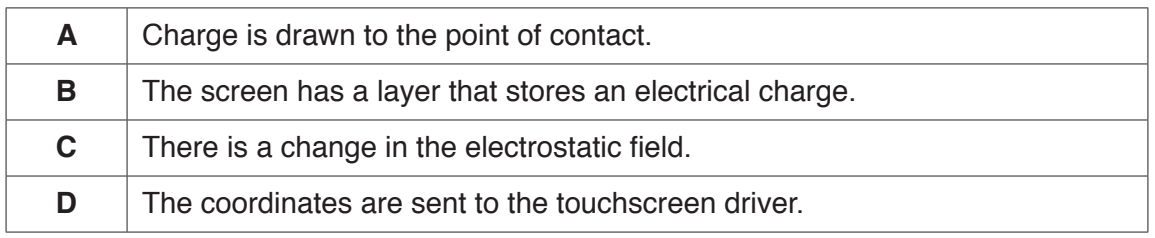

Write **one** of the letters **A** to **D** in each appropriate row to complete the sequence.

- 1 ............................
- 2 When the user touches the screen
- 3 ............................
- 4 ............................
- 5 The coordinates of the point of contact can be calculated.
- 6 ............................

**(b)** The self-checkout machines have primary storage.

 **(i)** Give **two** reasons why the self-checkout machine needs primary storage.

1 ........................................................................................................................................ ........................................................................................................................................... 2 ........................................................................................................................................ ........................................................................................................................................... [2]

 **(ii)** The self-checkout machines use Static RAM (SRAM) for their cache.

The following table has statements about SRAM or Dynamic RAM (DRAM).

Tick (✓) **one** box in each row to identify whether the statement is about SRAM or DRAM.

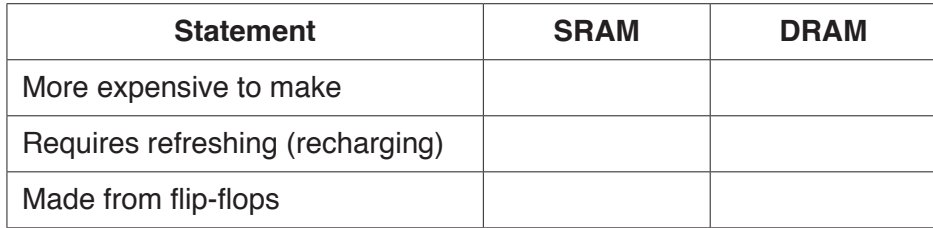

[2]

- (c) The self-checkout machines connect to a server that stores all the data for the supermarket. This is a client-server network.
	- Describe, using an example for the supermarket, the client-server network model.  $(i)$

The supermarket is concerned about the security and integrity of the data on the server. Identify two methods that can be used to minimise the security risk to the data, and one method to protect the integrity of the data.  $\lceil 3 \rceil$ 

 $(ii)$ 

- $\overline{2}$ Leonardo's mobile phone has an operating system (OS).
	- (a) Describe the following key management tasks that the mobile phone operating system carries out.

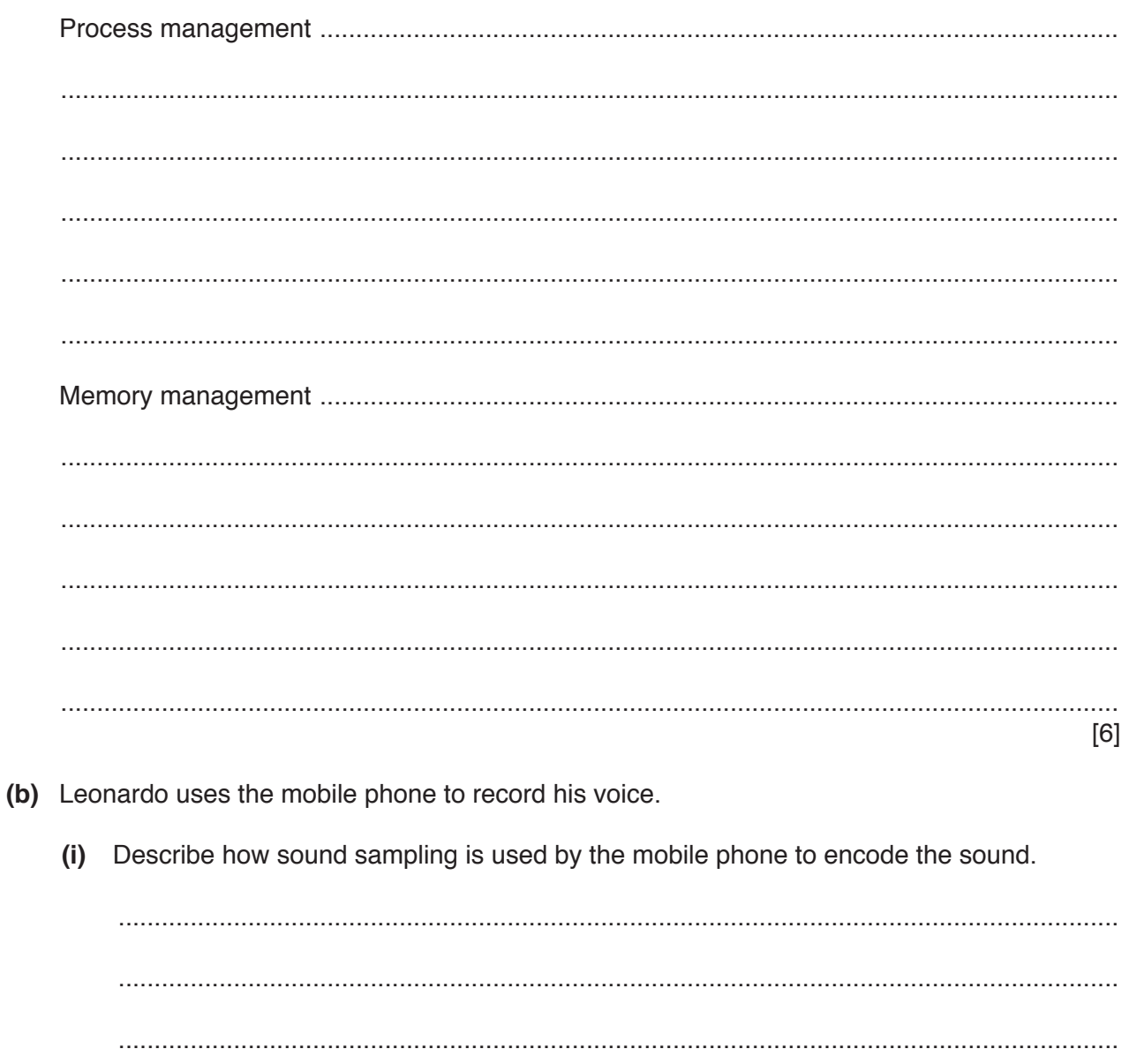

(ii) Leonardo records his voice twice. Each recording is the same length and has the same sampling resolution.

The first recording has a sampling rate of 44100Hz. The second recording has a sampling rate of 21 000 Hz.

Describe how the different sampling rates will affect the recording and the sound file.

(iii) Leonardo transfers the recordings to his laptop computer. He uses sound editing software to delete some sections of the recordings, and copy and paste to replicate other sections.

Describe two other features of sound editing software Leonardo can use to edit the recordings.

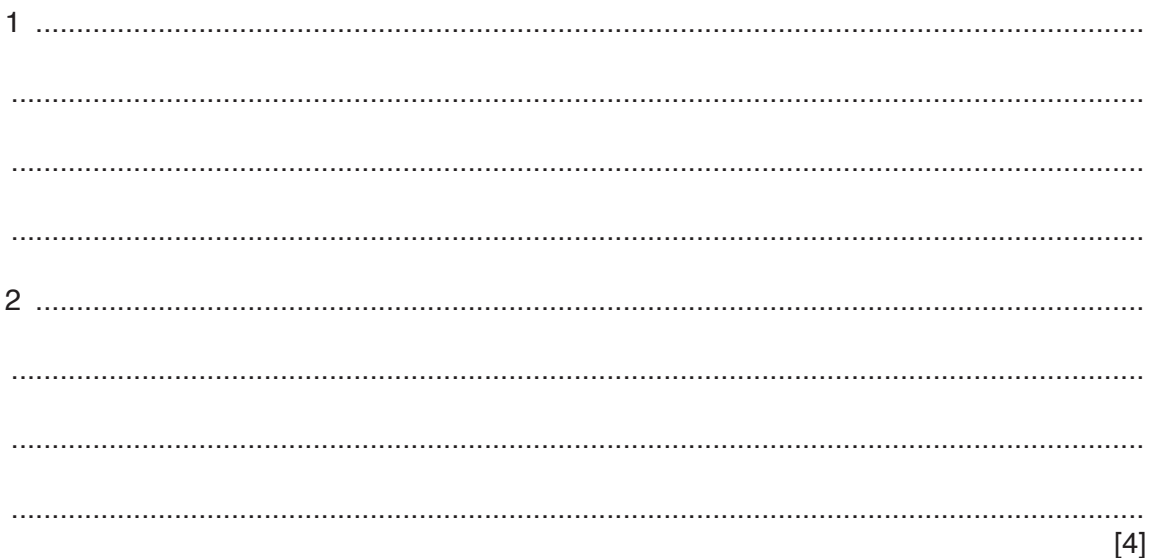

(a) The hotel has two types of room: double and family. Each room has a unique room number.

The hotel stores information about the customers including their name, address and contact details.

When a customer books a room, they give the start date and the number of nights they want to stay. If a customer wants more than one room, each room must have a separate booking. Each booking has an ID number.

The hotel creates a normalised, relational database to store the required information. There are three tables:

- $\bullet$ CUSTOMER
- **ROOM**  $\bullet$
- $\bullet$ **BOOKING**
- (i) Complete the database design for the hotel by writing the attributes for each table.

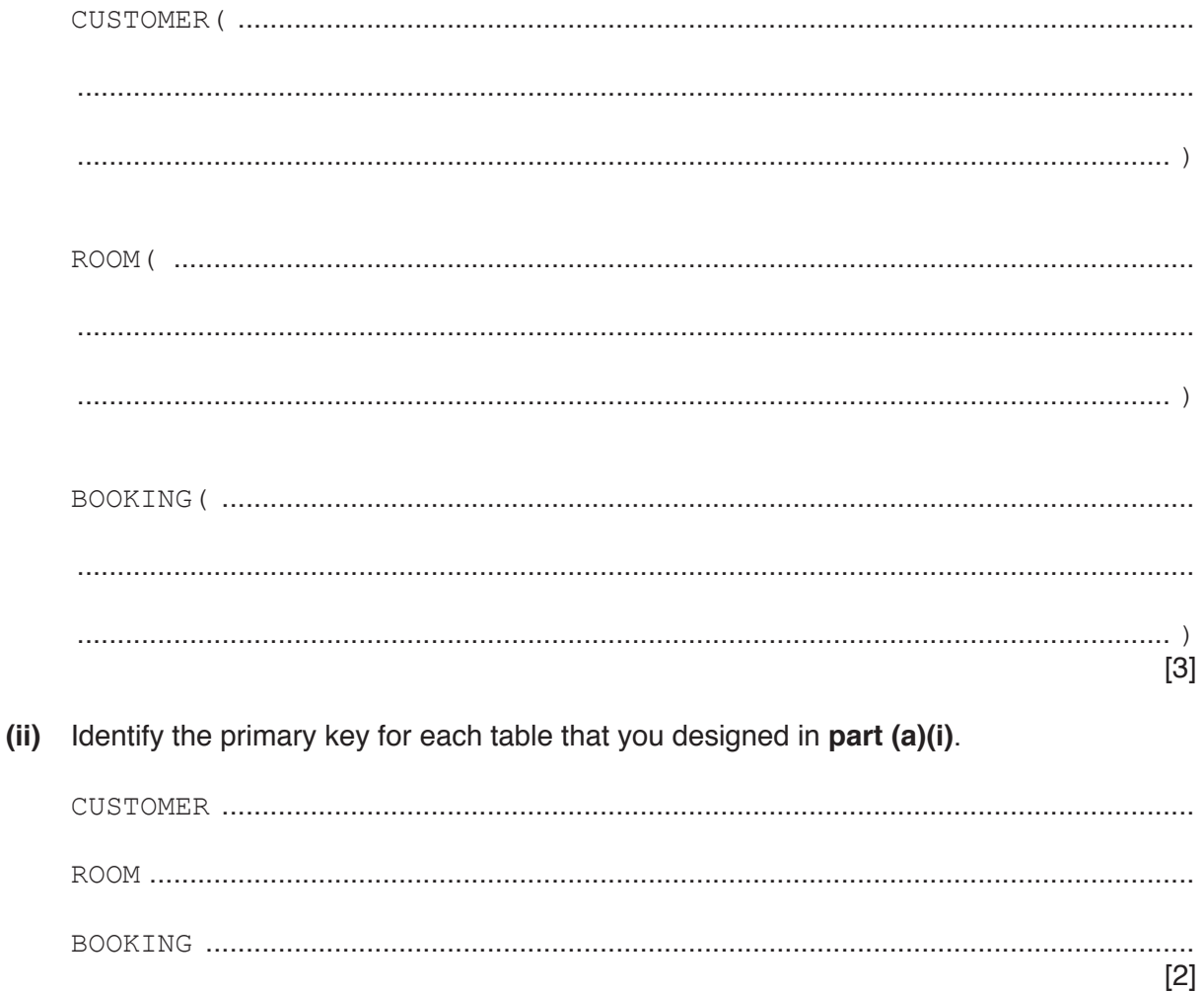

- Identify one foreign key in the tables that you designed in part (a)(i).  $(iii)$  $[1]$ (b) The hotel wants to use a Database Management System (DBMS) to set up and manage the database. Describe, using examples, how the hotel can use the following DBMS tools:  $\lceil 5 \rceil$
- (c) The following table has four SQL scripts.

Tick  $(\checkmark)$  one box in each row to identify whether the script is an example of a Data Definition Language (DDL) statement or a Data Manipulation Language (DML) statement.

 $[2]$ 

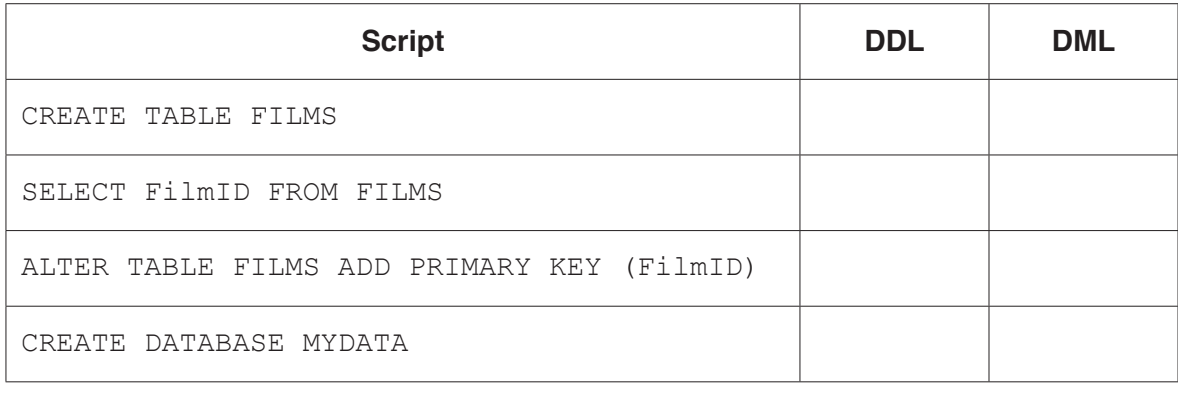

 $\mathbf{a}$ 

 $\overline{9}$ 

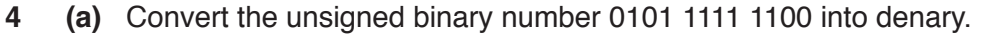

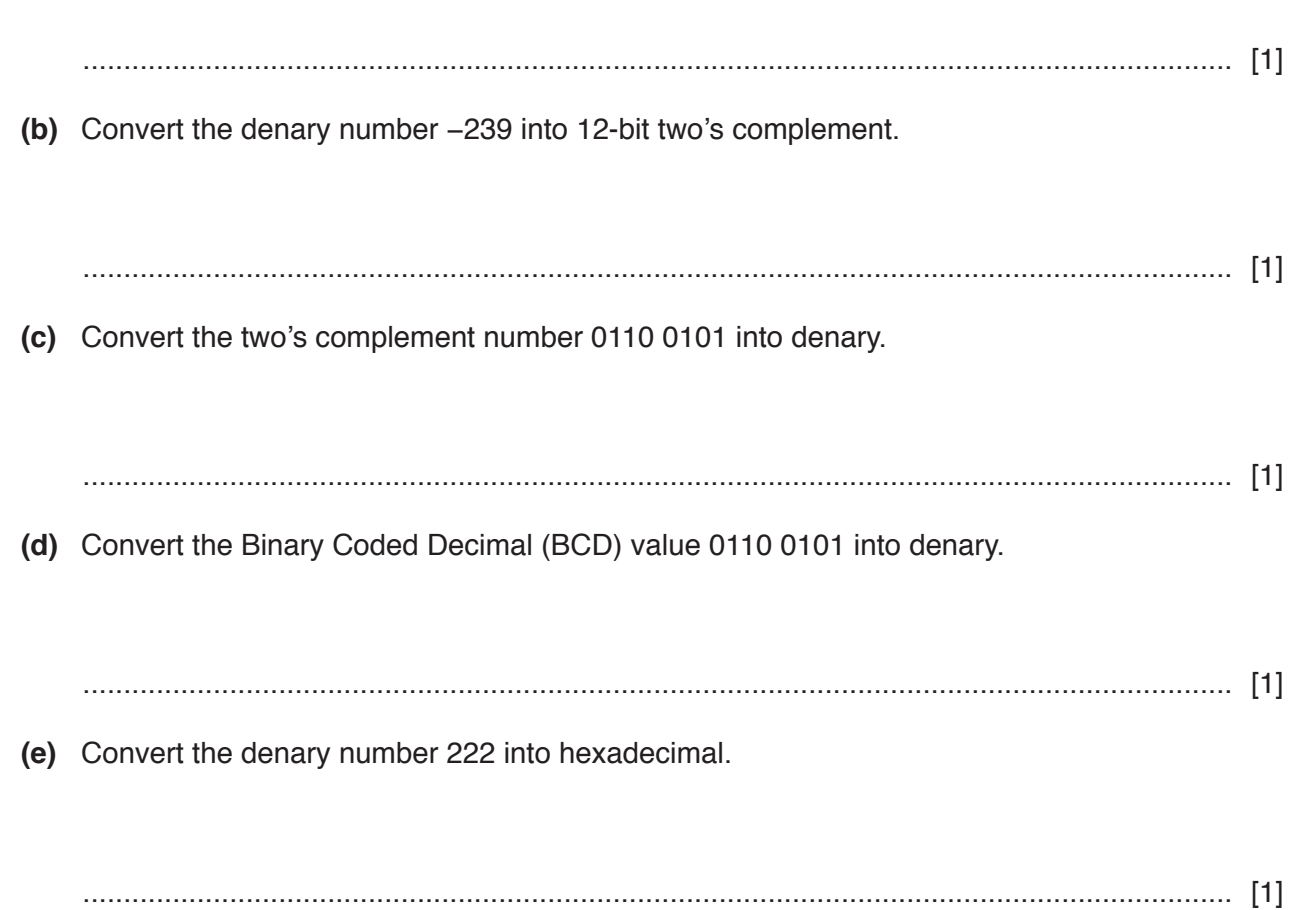

**X** = NOT (**A** OR **C**) OR (**A** AND NOT **B**)

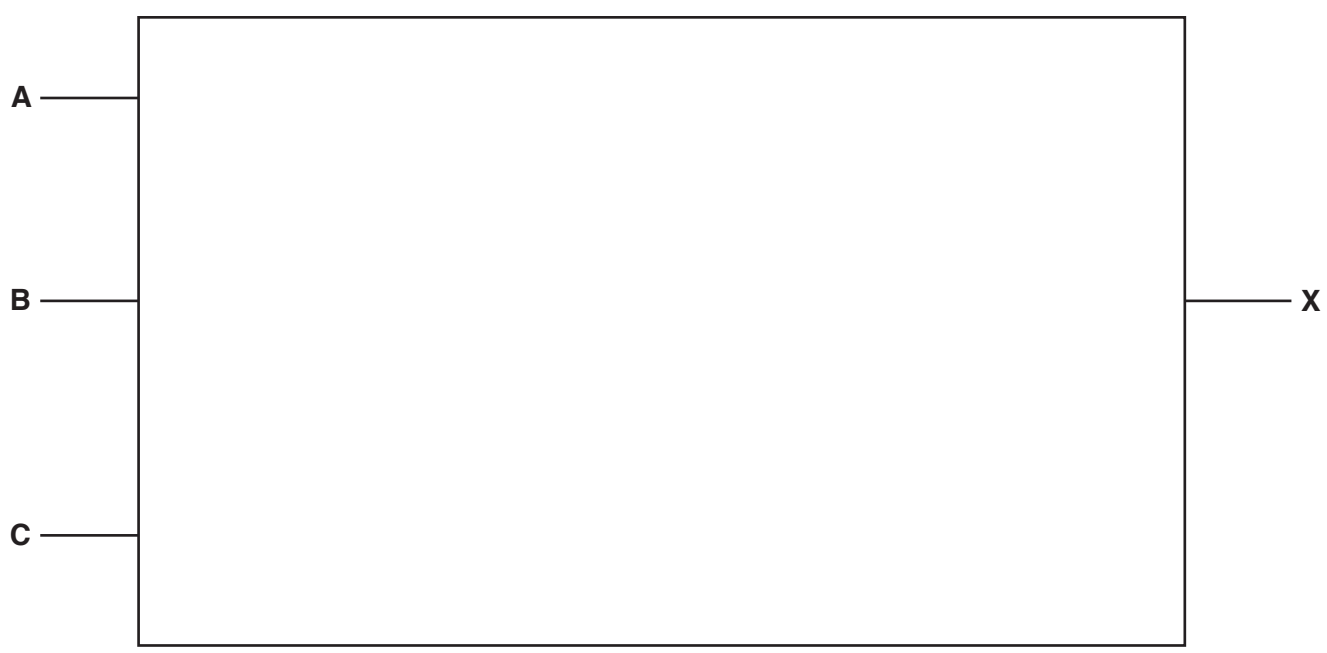

[5]

**(b)** Complete the truth table for the logic expression:

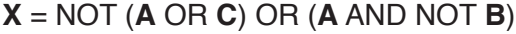

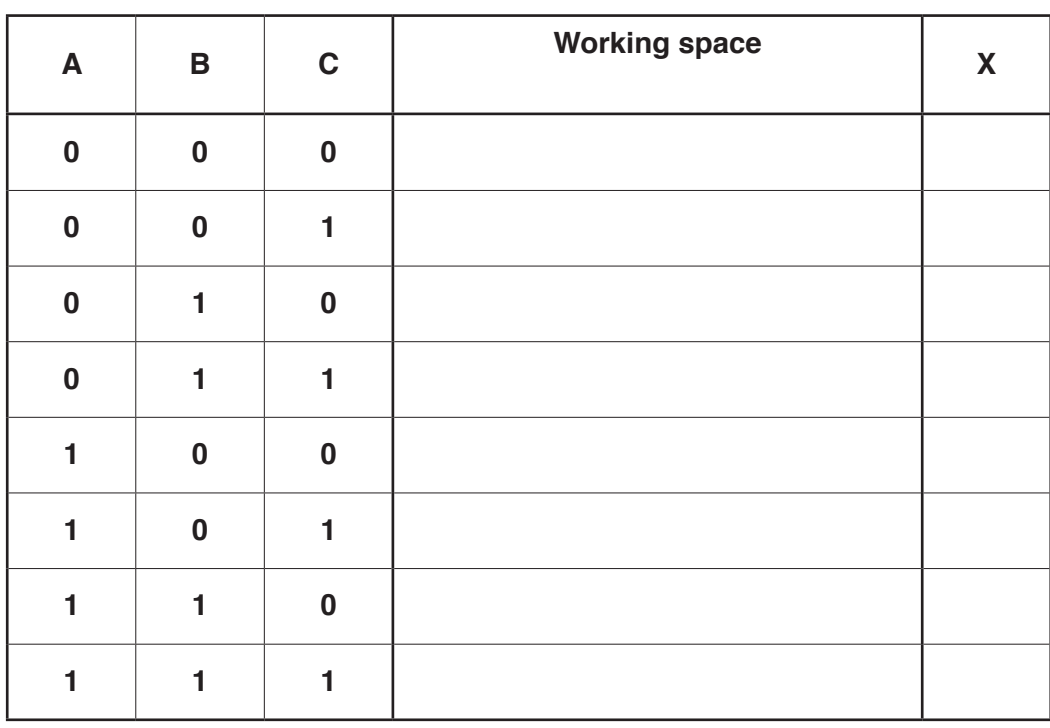

**Question 6 begins on the next page.**

**6** Willow is creating a website.

One of the web pages includes the following JavaScript code and HTML tags.

```
01 <html>
02 <body>
03 <form>
04 <p id="displayQuestion"></p>
05 <input type="text" id="answer">
06 <button id="submit" onclick="checkAnswer()"> Submit </button>
07 \langle form>
08 </body>
09 <script>
10 val1 = Math.floor((Math.random() * 10) + 1);
11 val2 = Math.floor((Math.random() * 10) + 1);
12 document.getElementById("displayQuestion").innerHTML = "What is" + 
      val1.toString() + "*" + val2.toString() + "?";
13 function checkAnswer(){
14 userAnswer = document.getElementById("answer").value;
15 answer = val1 * val216 if (userAnswer == answer.toString()){
17 alert("Correct, well done");
18 }else{
19 alert("Sorry that's incorrect");
20 }
21 }
22 </script>
23 </html>
(a) (i) Name three functions in the JavaScript code.
        1 ........................................................................................................................................
        2
        3 ........................................................................................................................................
                                                                                        [3]
    (ii) Identify every line number of the JavaScript code that generates an output.
          ...........................................................................................................................................
          ..................................................................................................................................... [2]
    (iii) Identify the line number of the JavaScript code that takes data the user has input and 
        stores it in a variable.
          ..................................................................................................................................... [1]
```
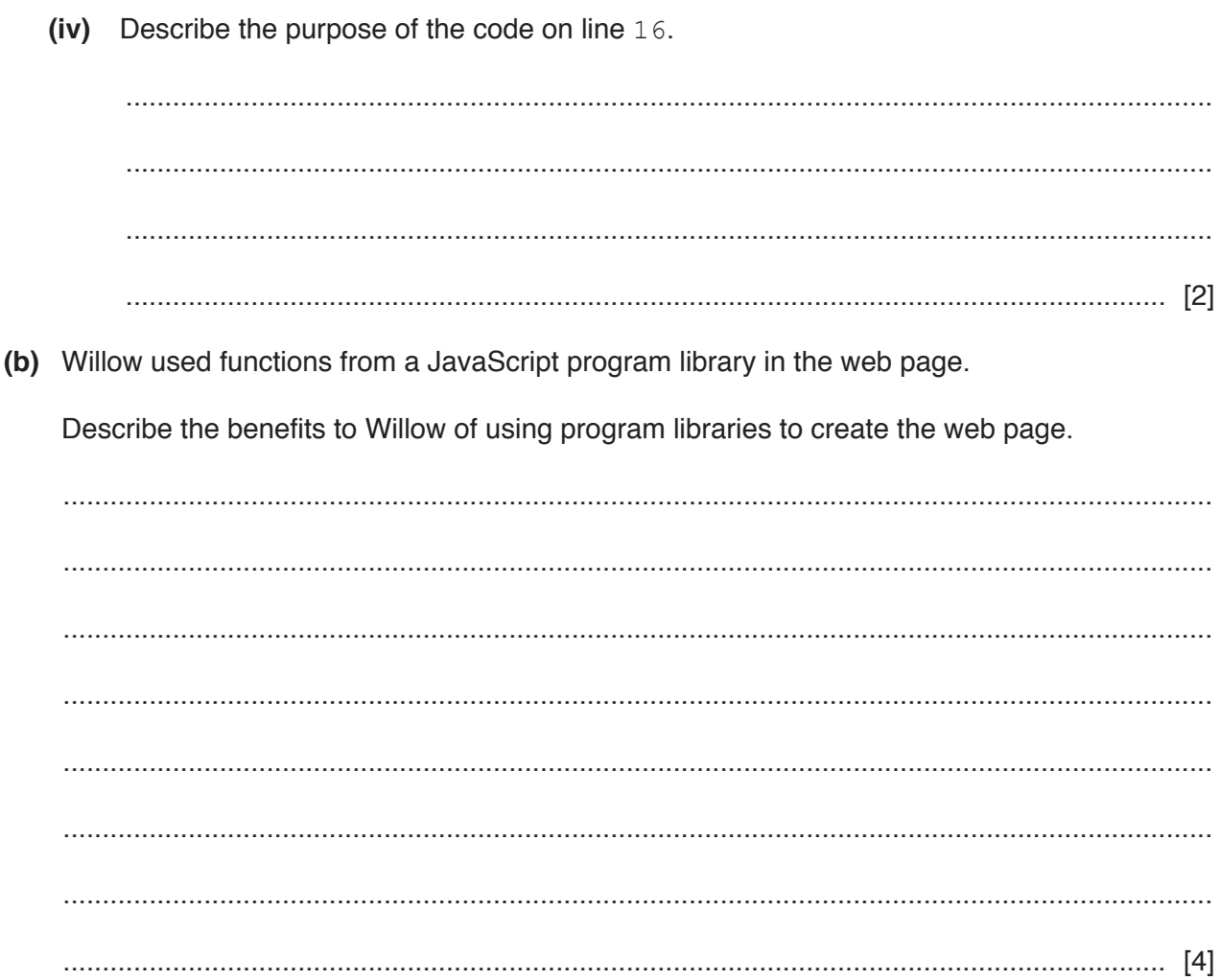

**7** The following table has descriptions of modes of addressing.

Complete the table by writing the name of the addressing mode for each description.

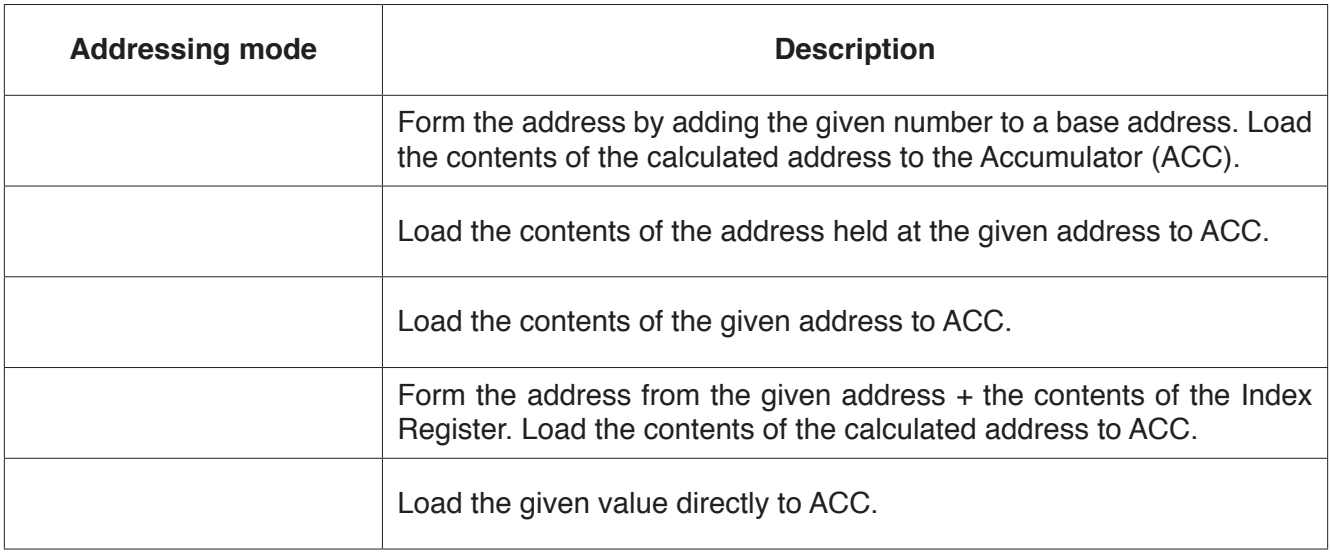

# **BLANK PAGE**

### **BLANK PAGE**

Permission to reproduce items where third-party owned material protected by copyright is included has been sought and cleared where possible. Every reasonable effort has been made by the publisher (UCLES) to trace copyright holders, but if any items requiring clearance have unwittingly been included, the publisher will be pleased to make amends at the earliest possible opportunity.

To avoid the issue of disclosure of answer-related information to candidates, all copyright acknowledgements are reproduced online in the Cambridge Assessment International Education Copyright Acknowledgements Booklet. This is produced for each series of examinations and is freely available to download at www.cambridgeinternational.org after the live examination series.

Cambridge Assessment International Education is part of the Cambridge Assessment Group. Cambridge Assessment is the brand name of the University of Cambridge Local Examinations Syndicate (UCLES), which itself is a department of the University of Cambridge.